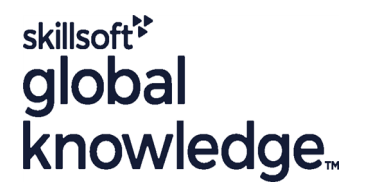

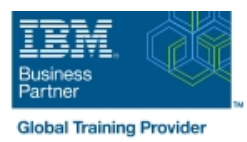

# **Fundamental System Skills in Z/OS**

**Duration: 5 Days Course Code: ES10G**

#### Overview:

This course is designed to teach students the fundamental practical skills to navigate and work in a z/OS environment. This includes the use of ISPF/PDF dialogs, TSO/E commands, JCL, UNIX System Services shell, and BookManager.

#### Target Audience:

The intended audience for this class is IT personnel with a theoretical background of z/OS (for example, as taught in ES05G) and some general practical IT experience.

#### Objectives:

- 
- **•**Interpret the benefits of security in a z/OS environment. **•** •Distinguish the purpose and functions of JES and JCL.
	-
- **•**Analyze how TSO ISPF panels manage the z/OS environment. **•**Execute UNIX processes.
- •Summarize the components of the IBM Z platform. •Implement TSO commands to manage the z/OS environment.
	-
	-

### Prerequisites:

You should complete:

ES05G, An Introduction to the z/OS Environment or equivalent on-the-job training.

## Content:

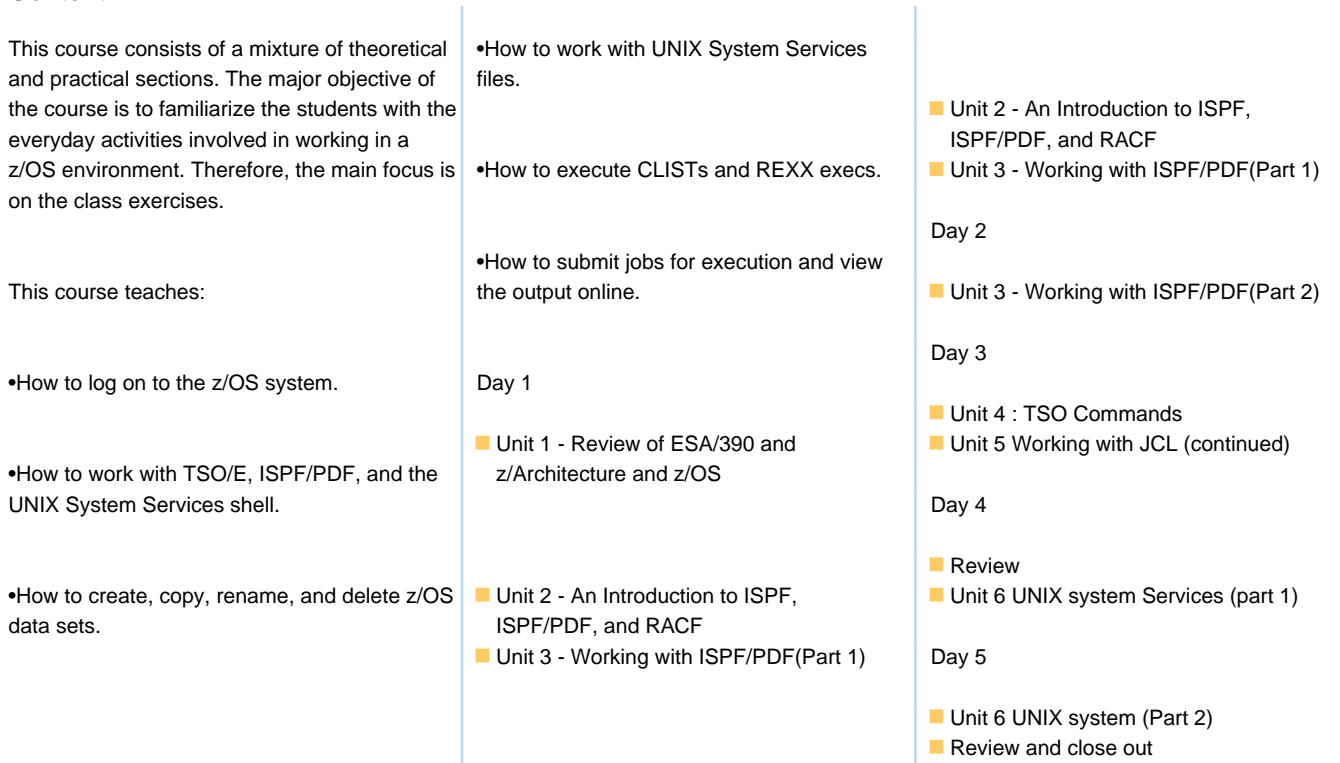

## Further Information:

For More information, or to book your course, please call us on 030 - 60 89 444

T

info@globalknowledge.nl

[www.globalknowledge.com/nl-nl/](http://www.globalknowledge.com/nl-nl/)

Iepenhoeve 5, 3438 MR Nieuwegein